## A pixel is not a pixel

Peter-Paul Koch <http://quirksmode.org> [http://twitter.com/ppk](http://quirksmode.org) [BlackBerry Jam, 6 February 2012](http://quirksmode.org)

I. Pixels

## Pixels according to W3C

"The reference pixel is the visual angle of one pixel on a device with a pixel density of 96dpi and a distance from the reader of an arm's length. For a nominal arm's length of 28 inches, the visual angle is therefore about 0.0213 degrees. For reading at arm's length, 1px thus corresponds to about 0.26 mm (1/96 inch)."

### Pixels according to W3C

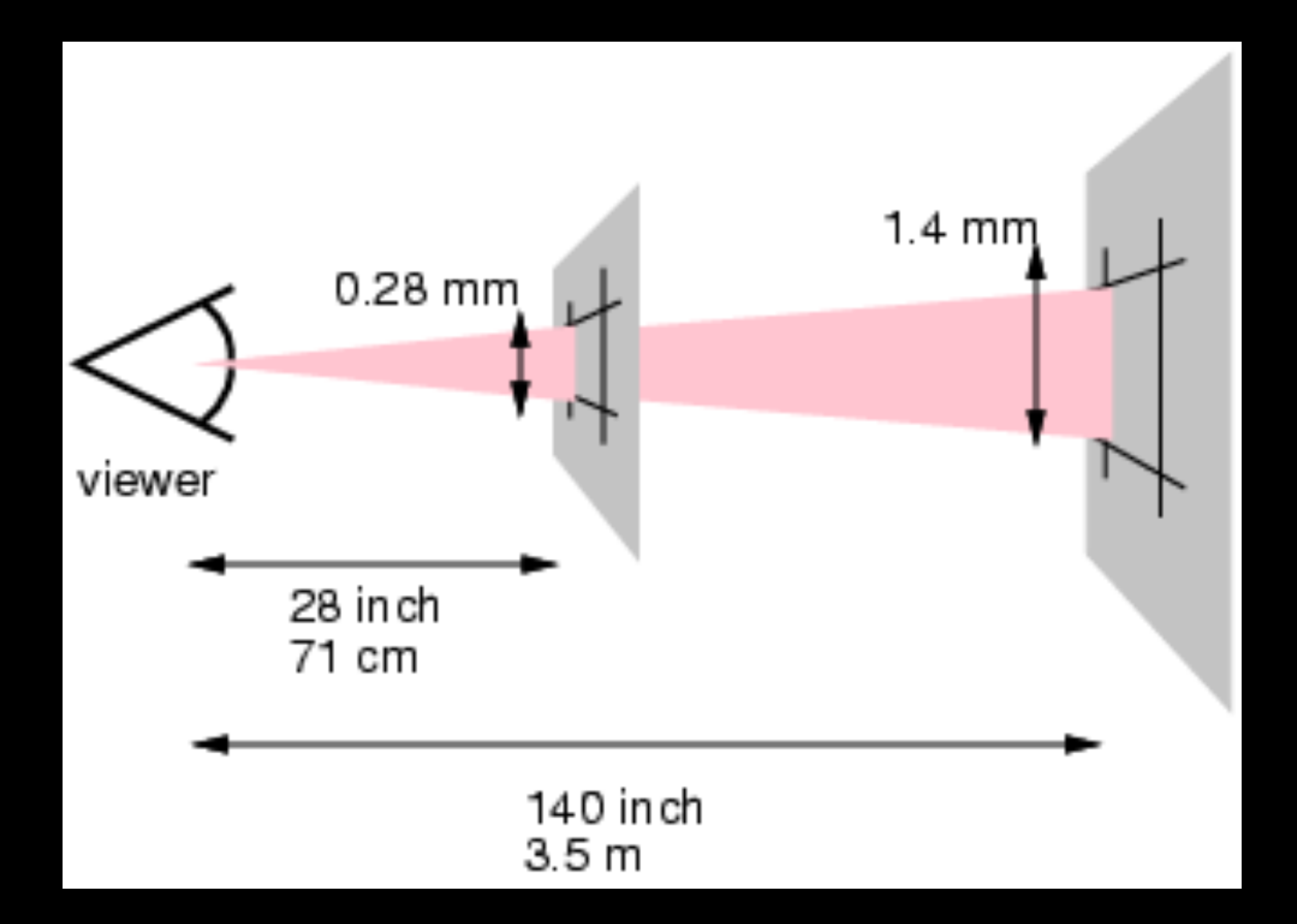

Source:<http://www.w3.org/TR/css3-values/#reference-pixel>

## Pixels according to W3C

- So the pixel is a certain angle in your view
- which means you cannot zoom it
- Some say you shouldn't take it too literally, and zooming is allowed
- but if that's so, why bother with this definition in the first place?

### A pixel is not a pixel

- CSS pixels
- Density-independent pixels
- Device pixels

None of these have anything to do with W3C's definition.

And you already know what CSS and device pixels are. You just don't realise it.

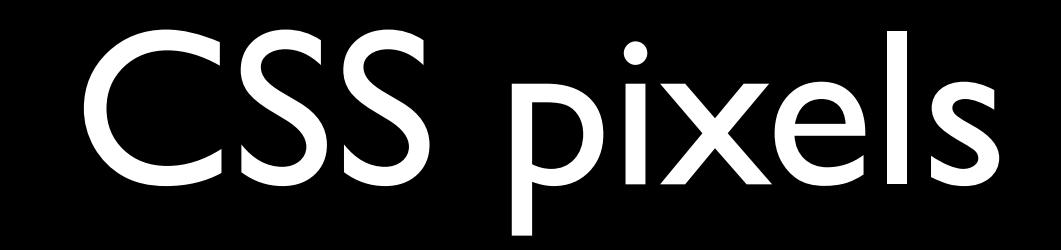

- CSS pixels are the ones we use in declarations such as width: 190px or padding-left: 20px
- They are an abstract construct
- Their size may be increased or decreased

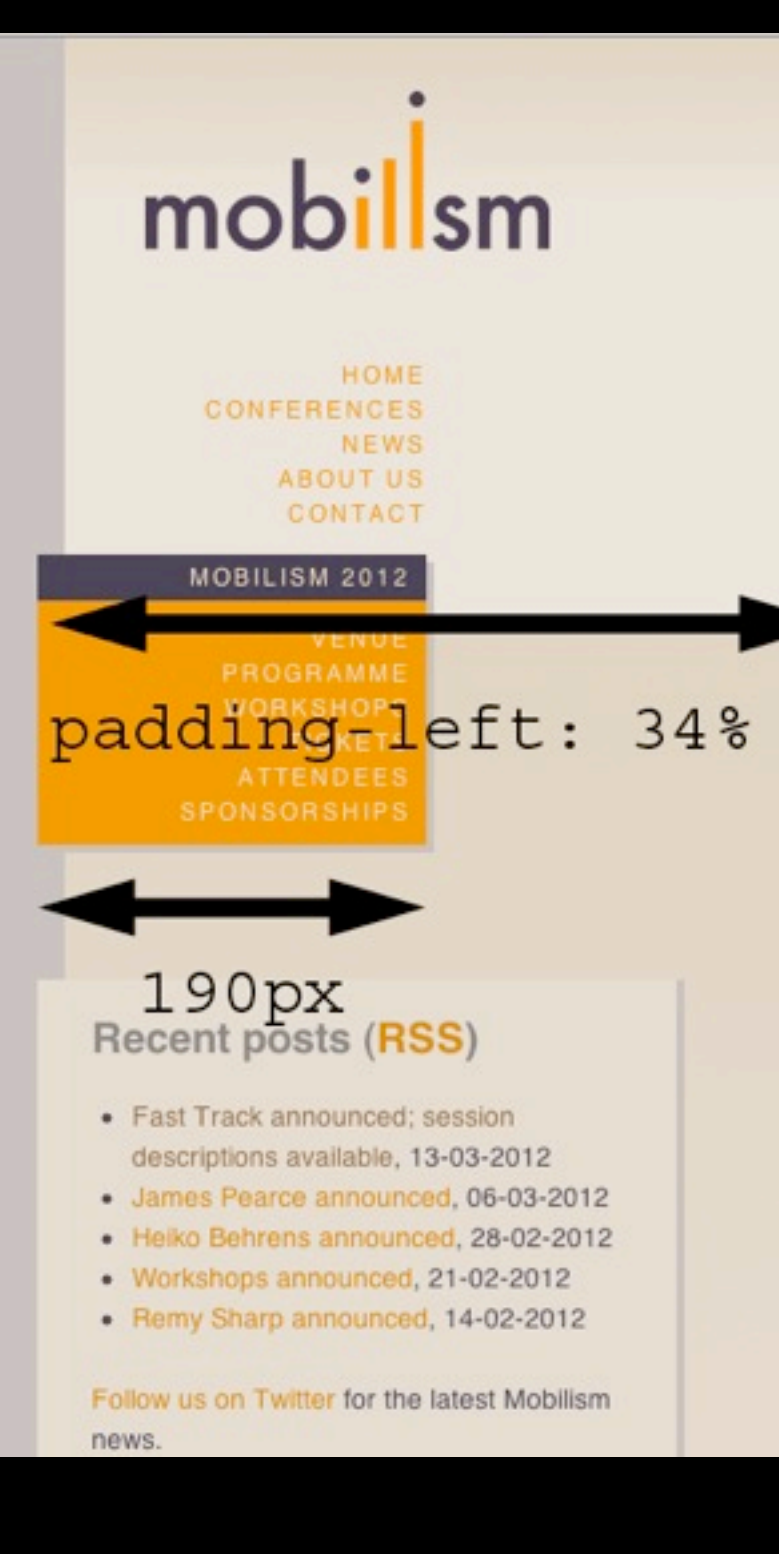

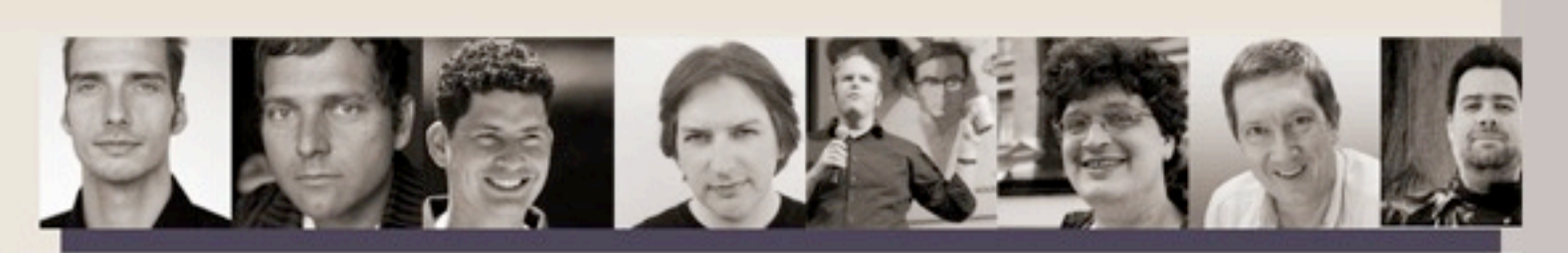

### MOBILISM 2012, 10TH AND 11TH OF MAY, AMSTERDAM Featuring Remy Sharp and Jeremy Keith

**Buy tickets** 

Mobile is becoming increasingly important to web designers and developers because users expect a site to work on their phones. Simultaneously, the web is becoming increasingly important to the mobile world because it is the only way to deploy an application to any phone.

Nowadays most web conferences feature a mobile session, and most mobile conferences a web session. The obvious next step is Mobilism: a conference wholly dedicated to mobile web design and development.

Just like in 2011 we'll invite some of the best speakers from the web development and the mobile world to guide you through the confusing jumble of platforms, screen sizes, and browsers that is the mobile ecosystem.

### Join our mailing list

Please leave your email address if you want to receive Mobilism 2012 information as soon as it becomes available.

Email address

## mobillsm

HOME

**NEWS** 

VENUE

**TICKETS** 

padding-left: 34%

190pxROGRAMME

MOBILISM 2012

WORKSHOPS

**ATTENDEES** 

**SPONSORSHIPS** 

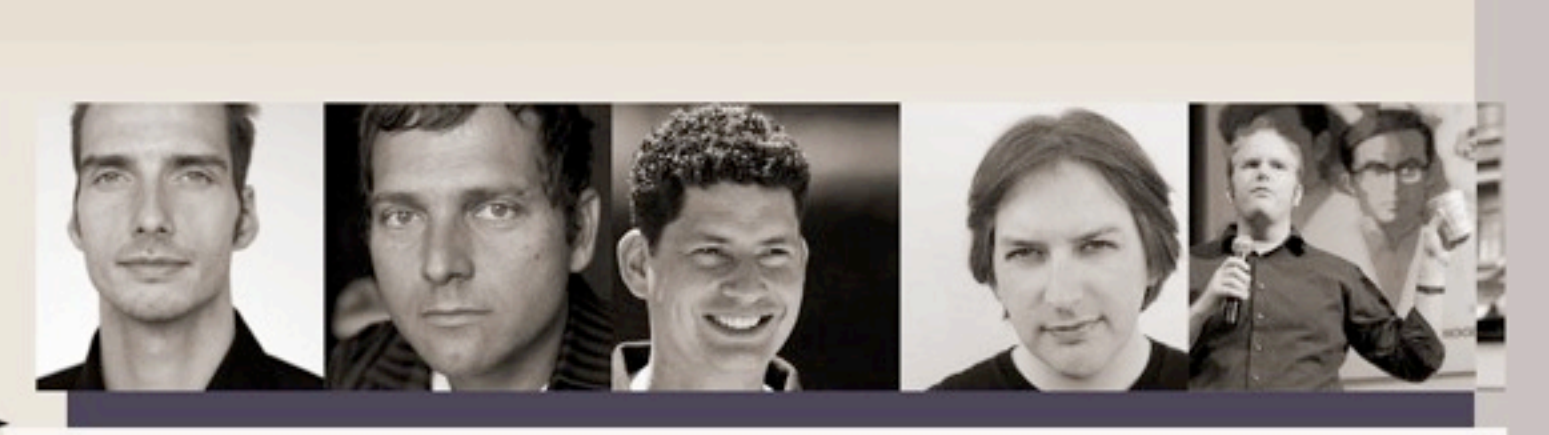

MOBILISM 2012, 10TH AND 11TH OF MAY, AMSTERDAM **Featuring Remy Sharp and** Jeremy Keith

**Buy tickets** 

Mobile is becoming increasingly important to web designers and developers because users expect a site to work on their phones. Simultaneously, the web is becoming increasingly important to the mobile world because it is the only way to deploy an application to any

- Device pixels are the physical pixels on the device
- There's a fixed amount of them that depends on the device

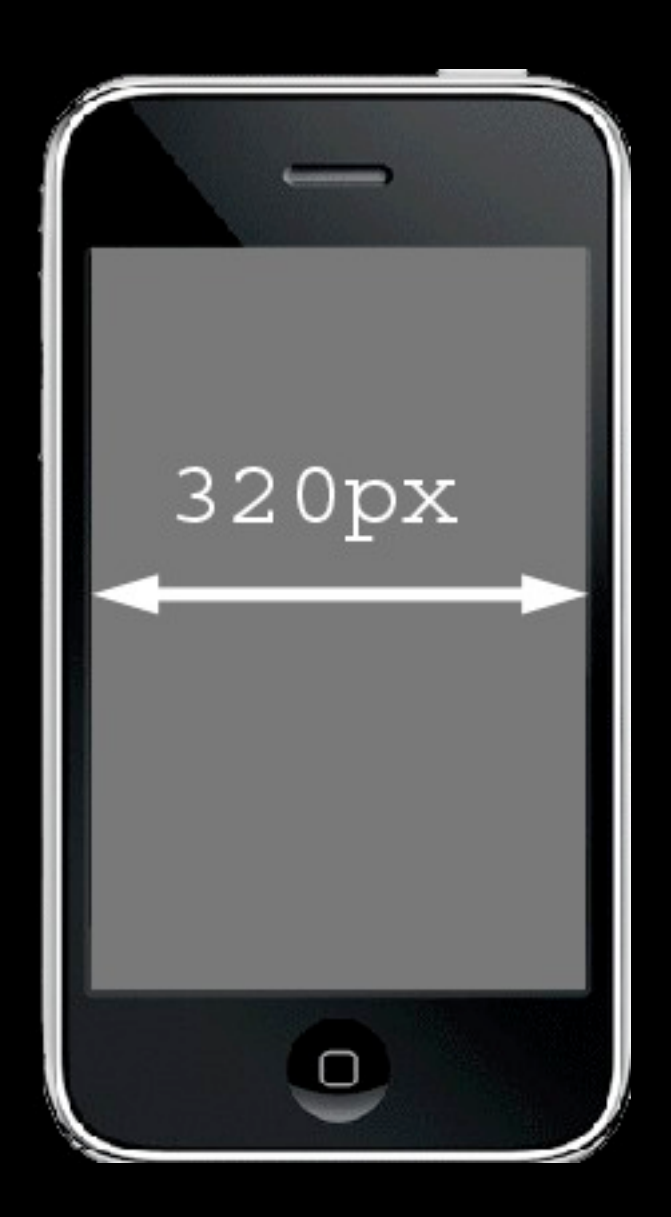

- But ...
- Devices get higher and higher pixel densities
- The number of device pixels also increases
- But that would break sites

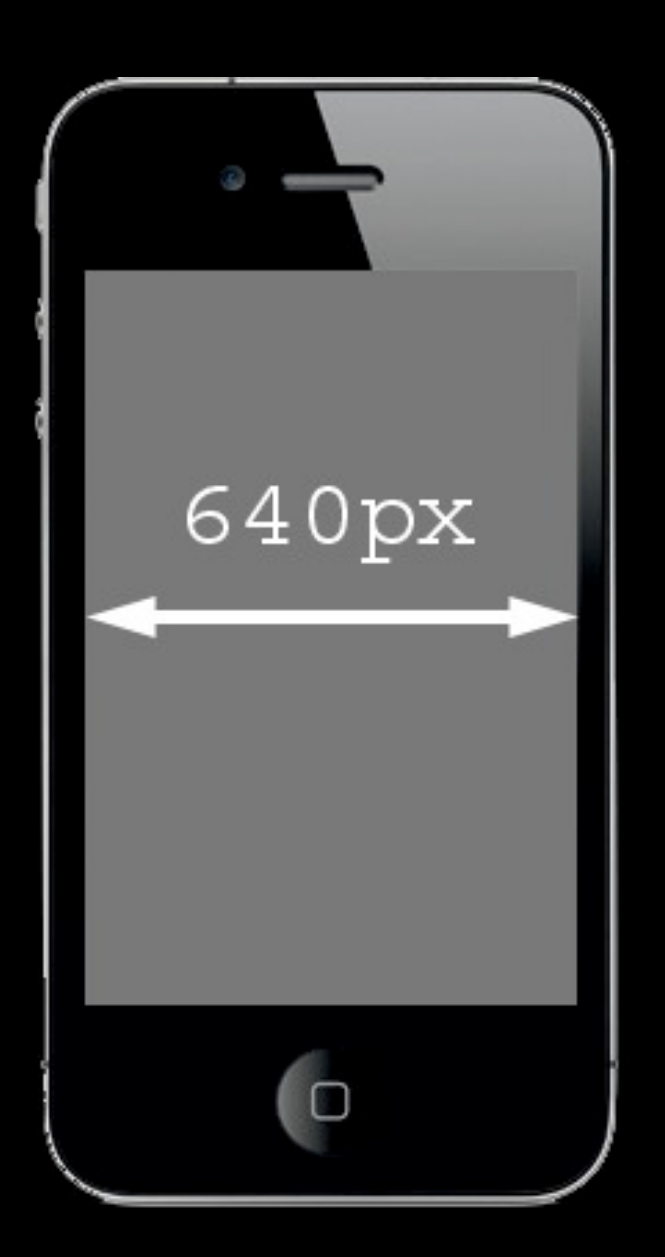

### Density-independent pixels

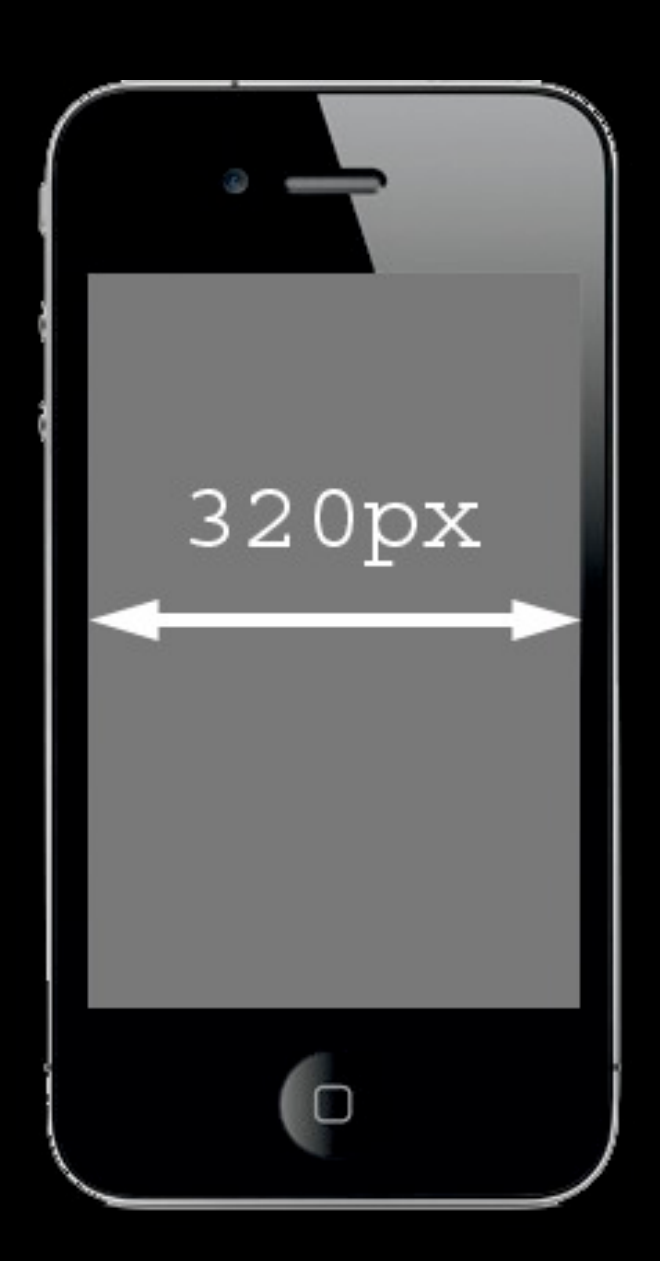

## Density-independent pixels

- Thus device vendors created densityindependent pixels (dips)
- They are another abstraction layer
- The number of dips is equal to the number of CSS pixels that is optimal for viewing a website on the device.
- What does that mean? I'll explain later

### What kind of pixels?

- If a certain JavaScript property is expressed in pixels
- always ask yourself what kind of pixels.
- Usually it's CSS pixels, especially for anything related to CSS
- Sometimes it's device pixels or dips, for anything related to screen size

## II. Viewports

Viewports

- The viewport is the total amount of space available for CSS layouts
- On the desktop it's equal to the browser window
- The <html> element has an implicit width: 100% and spans the entire viewport

### mobillsm

HOME **CONFERENCES NEWS ABOUT US** CONTACT

### **MOBILISM 2012**

**ATTENDEES** 

### Recent posts (RSS)

- · Fast Track announced; session descriptions available, 13-03-2012
- · James Pearce announced, 06-03-2012
- · Heiko Behrens announced, 28-02-2012
- · Workshops announced, 21-02-2012
- Remy Sharp announced, 14-02-2012

Follow us on Twitter for the latest Mobilism news.

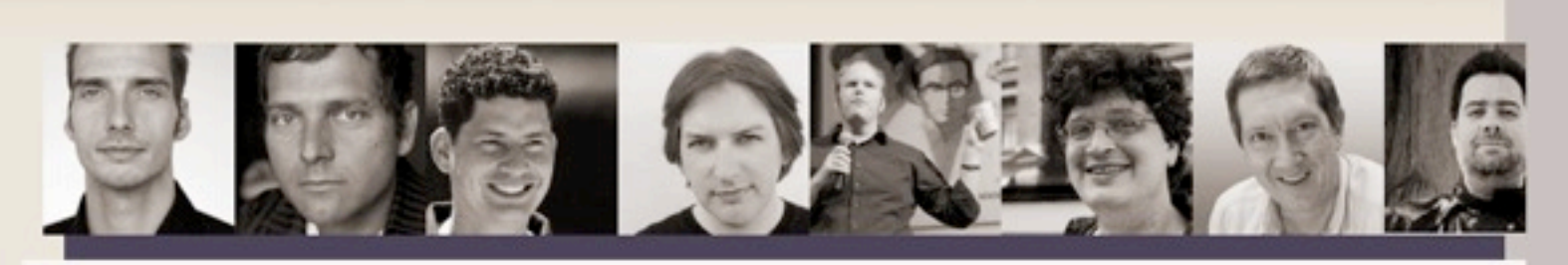

### MOBILISM 2012, 10TH AND 11TH OF MAY, AMSTERDAM Featuring Remy Sharp and Jeremy Keith

viewport

**Buy tickets** 

Mobile is becoming increasingly important to web designers and developers because users expect a site to work on their phones. Simultaneously, the web is becoming increasingly important to the mobile world because it is the only way to deploy an application to any phone.

Nowadays most web conferences feature a mobile session, and most mobile conferences a web session. The obvious next step is Mobilism: a conference wholly dedicated to mobile web design and development.

Just like in 2011 we'll invite some of the best speakers from the web development and the mobile world to guide you through the confusing jumble of platforms, screen sizes, and browsers that is the mobile ecosystem.

### Join our mailing list

Please leave your email address if you want to receive Mobilism 2012 information as soon as it becomes available.

Email address

Viewports

- On mobile it's quite a bit more complicated
- If the (narrow) browser window were to be the viewport, many sites would be squeezed to death
- And mobile browsers must render all sites correctly, even if they haven't been mobileoptimized

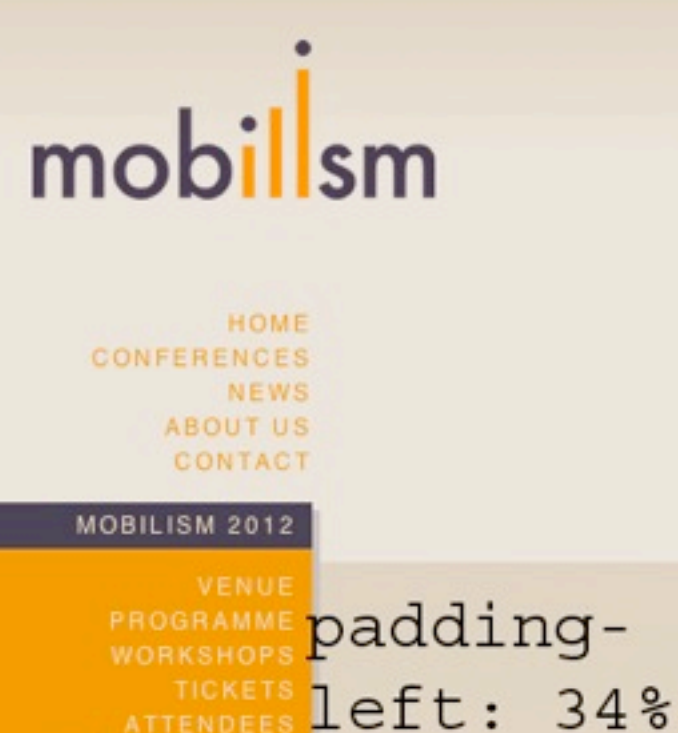

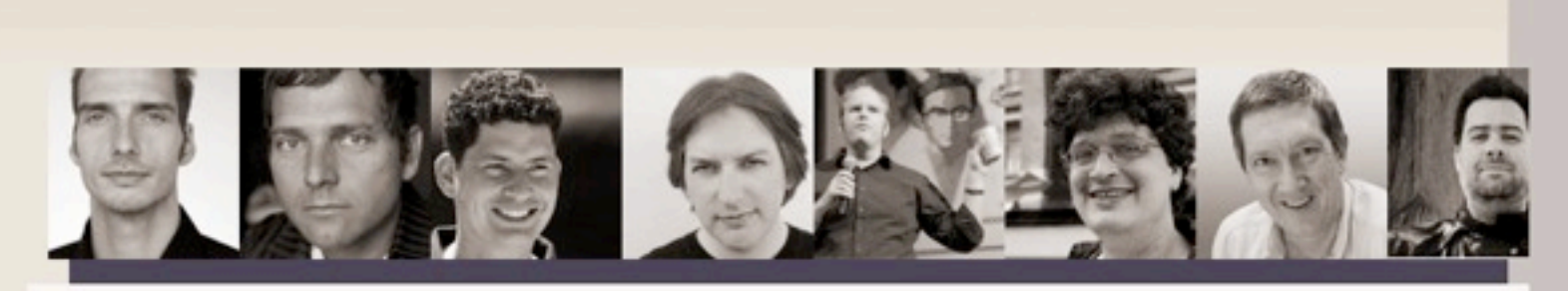

### MOBILISM 2012, 10TH AND 11TH OF MAY, AMSTERDAM Featuring Remy Sharp and Jeremy Keith

**Buy tickets** 

Mobile is becoming increasingly important to web designers and developers because users expect a site to work on their phones. Simultaneously, the web is becoming increasingly important to the mobile world because it is the only way to deploy an application to any phone.

Nowadays most web conferences feature a mobile session, and most mobile conferences a web session. The obvious next step is Mobilism: a conference wholly dedicated to mobile web design and development.

Just like in 2011 we'll invite some of the best speakers from the web development and the mobile world to guide you through the confusing jumble of platforms, screen sizes, and browsers that is the mobile ecosystem.

### Join our mailing list

Please leave your email address if you want to receive Mobilism 2012 information as soon as it becomes available.

Email address

Recent posts (RSS)

- · Fast Track announced; session descriptions available, 13-03-2012
- · James Pearce announced, 06-03-2012
- · Heiko Behrens announced, 28-02-2012
- · Workshops announced, 21-02-2012
- Remy Sharp announced, 14-02-2012

Follow us on Twitter for the latest Mobilism news.

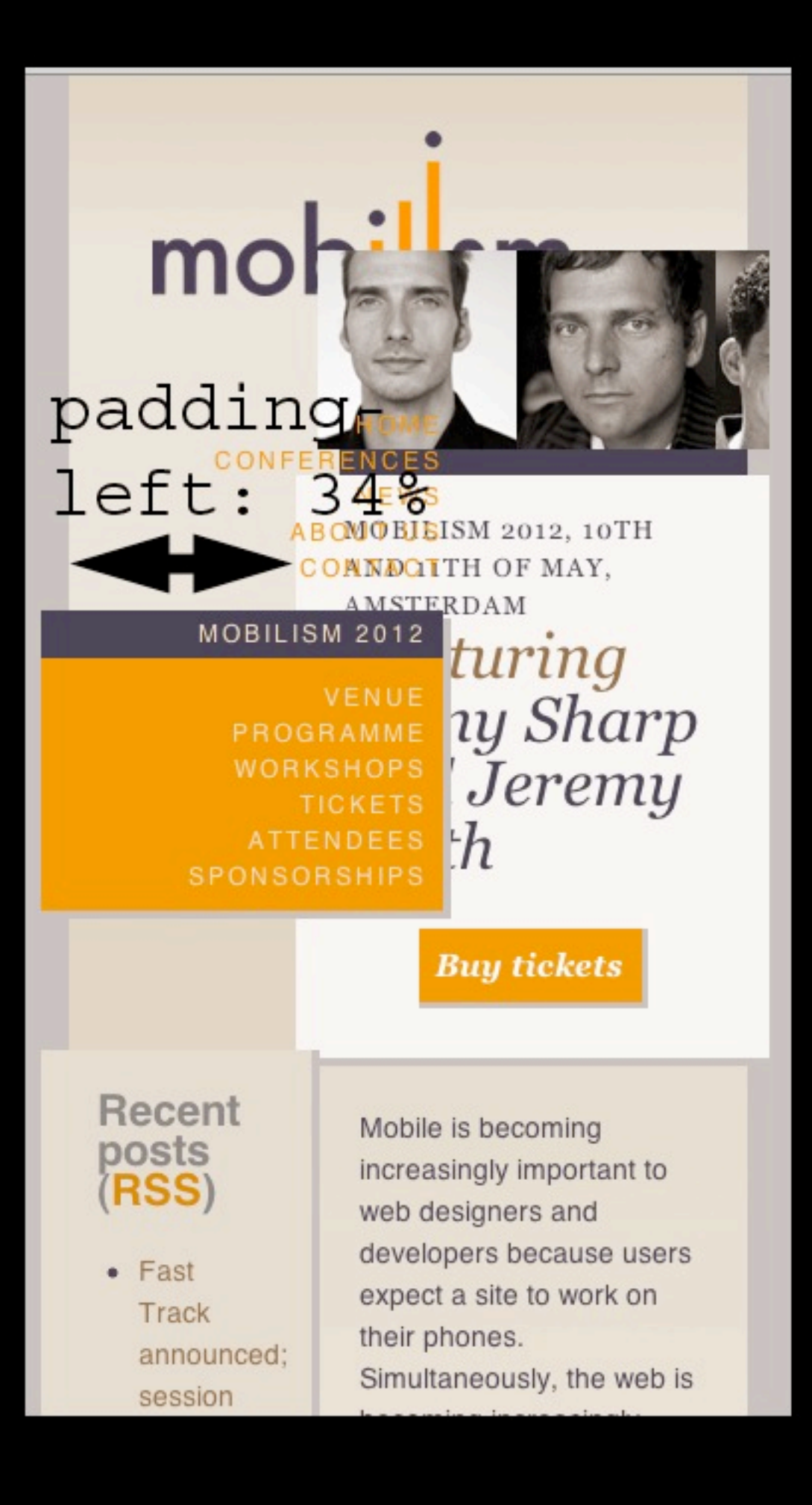

Viewports

- That's why the mobile browser vendors have split the viewport into two:
- The layout viewport, the viewport that CSS declarations such as padding-left: 34% use,

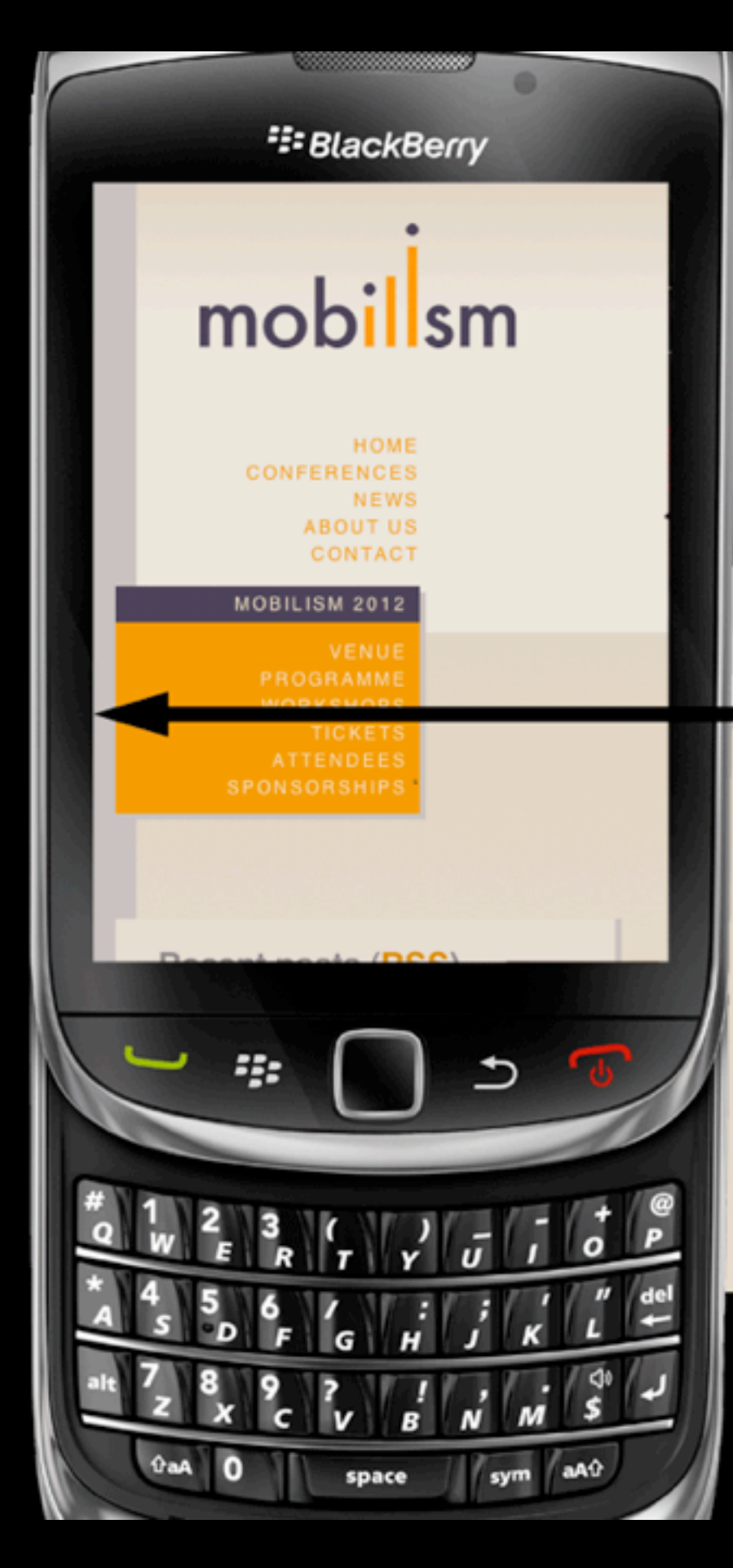

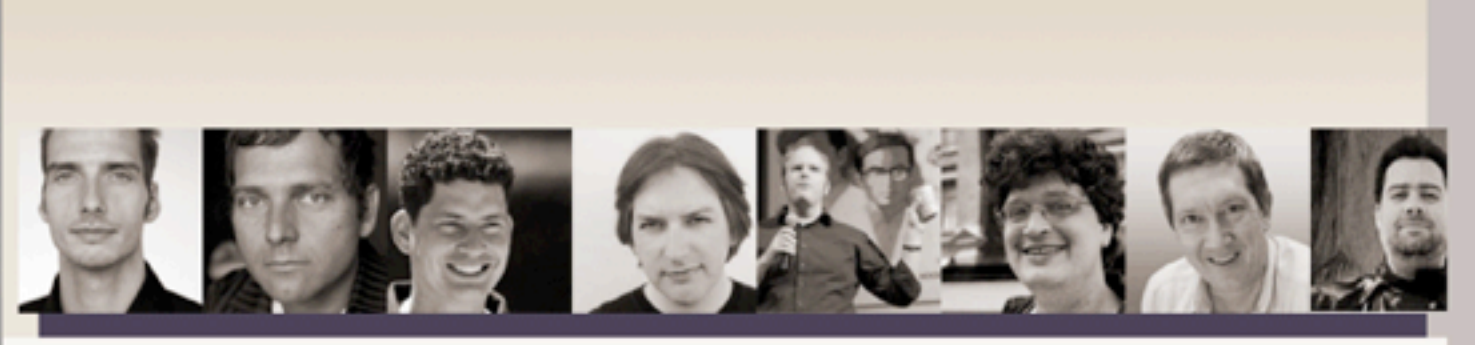

### MOBILISM 2012, 10TH AND 11TH OF MAY, AMSTERDAM Featuring Remy Sharp and Jeremy Keith

### layout viewport Buy tickets

Mobile is becoming increasingly important to web designers and developers because users expect a site to work on their phones. Simultaneously, the web is becoming increasingly important to the mobile world because it is the only way to deploy an application to any phone.

Nowadays most web conferences feature a mobile session, and most mobile conferences a web session. The obvious next step is Mobilism: a conference wholly dedicated to mobile web design and development.

Just like in 2011 we'll invite some of the best speakers from the web development and the mobile world to guide you through the confusing jumble of platforms, screen sizes, and browsers that is the mobile ecosystem.

### Join our mailing list

Please leave your email address if you want to receive Mobilism 2012 information as soon as it becomes available.

Email address

### Viewports

- That's why the mobile browser vendors have split the viewport into two:
- The layout viewport, the viewport that CSS declarations such as padding-left: 34% use,
- and the visual viewport, which is the part of the page the user is currently seeing
- Both are measured in CSS pixels

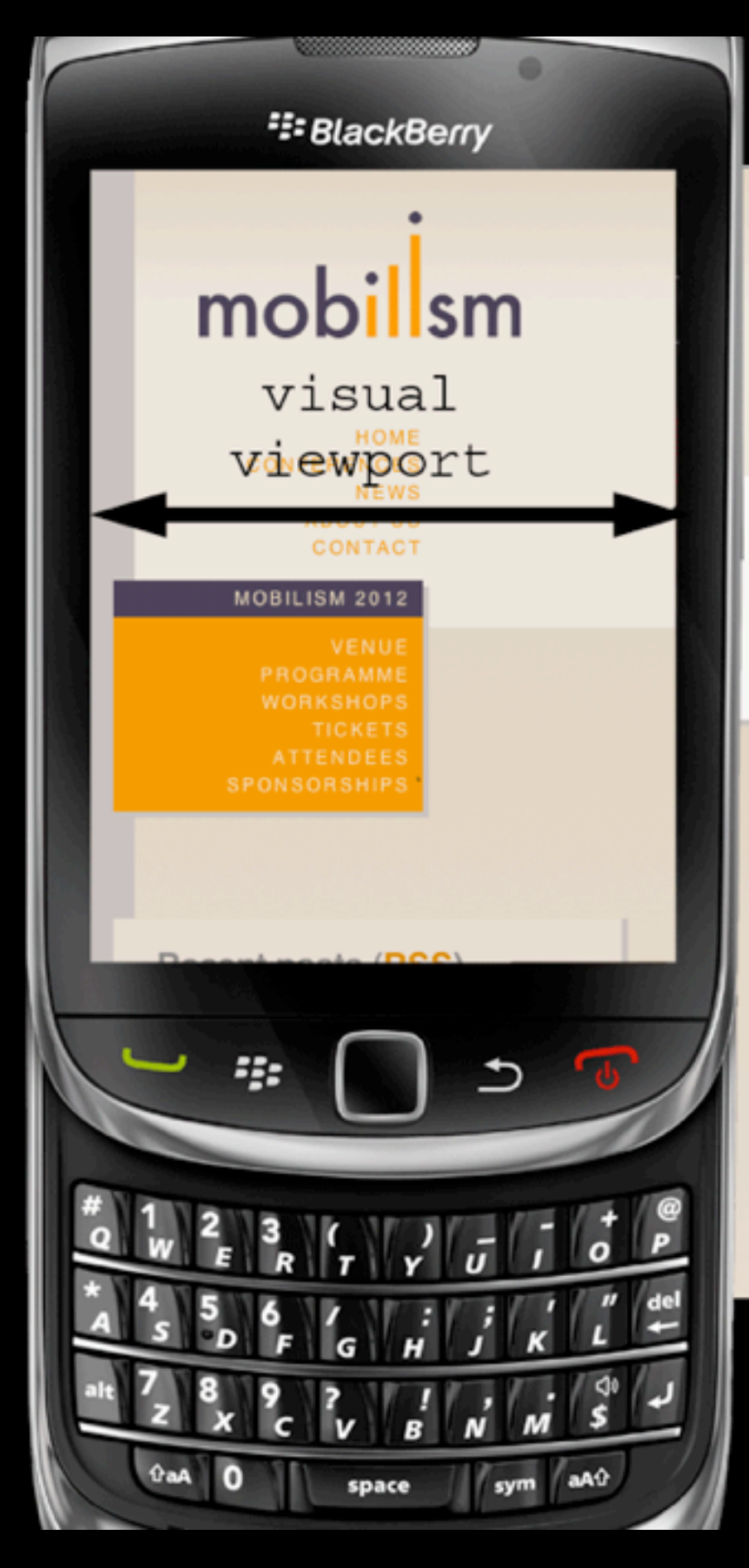

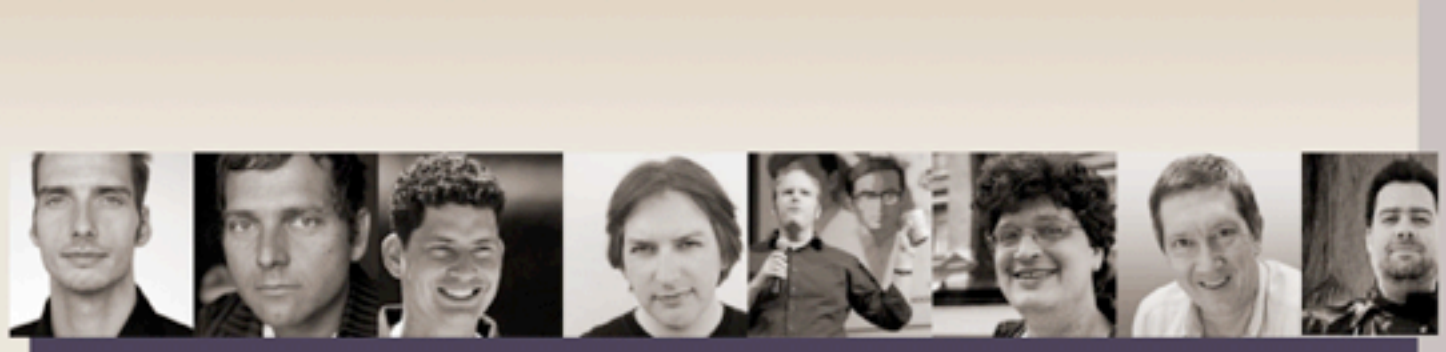

### MOBILISM 2012, 10TH AND 11TH OF MAY, AMSTERDAM Featuring Remy Sharp and Jeremy Keith

**Buy tickets** 

Mobile is becoming increasingly important to web designers and developers because users expect a site to work on their phones. Simultaneously, the web is becoming increasingly important to the mobile world because it is the only way to deploy an application to any phone.

Nowadays most web conferences feature a mobile session, and most mobile conferences a web session. The obvious next step is Mobilism: a conference wholly dedicated to mobile web design and development.

Just like in 2011 we'll invite some of the best speakers from the web development and the mobile world to guide you through the confusing jumble of platforms, screen sizes, and browsers that is the mobile ecosystem.

### Join our mailing list

Please leave your email address if you want to receive Mobilism 2012 information as soon as it becomes available.

Email address

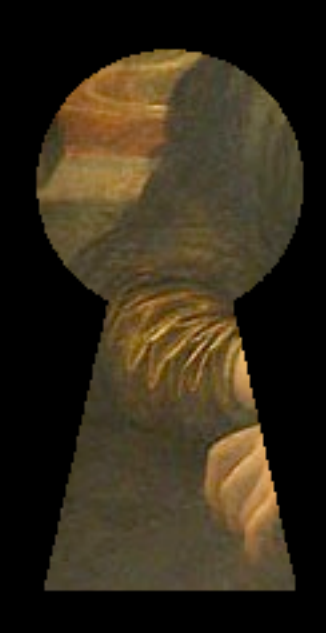

Viewports

- Initially most browsers make the visual viewport equal to the layout viewport
- by zooming the page out as much as possible

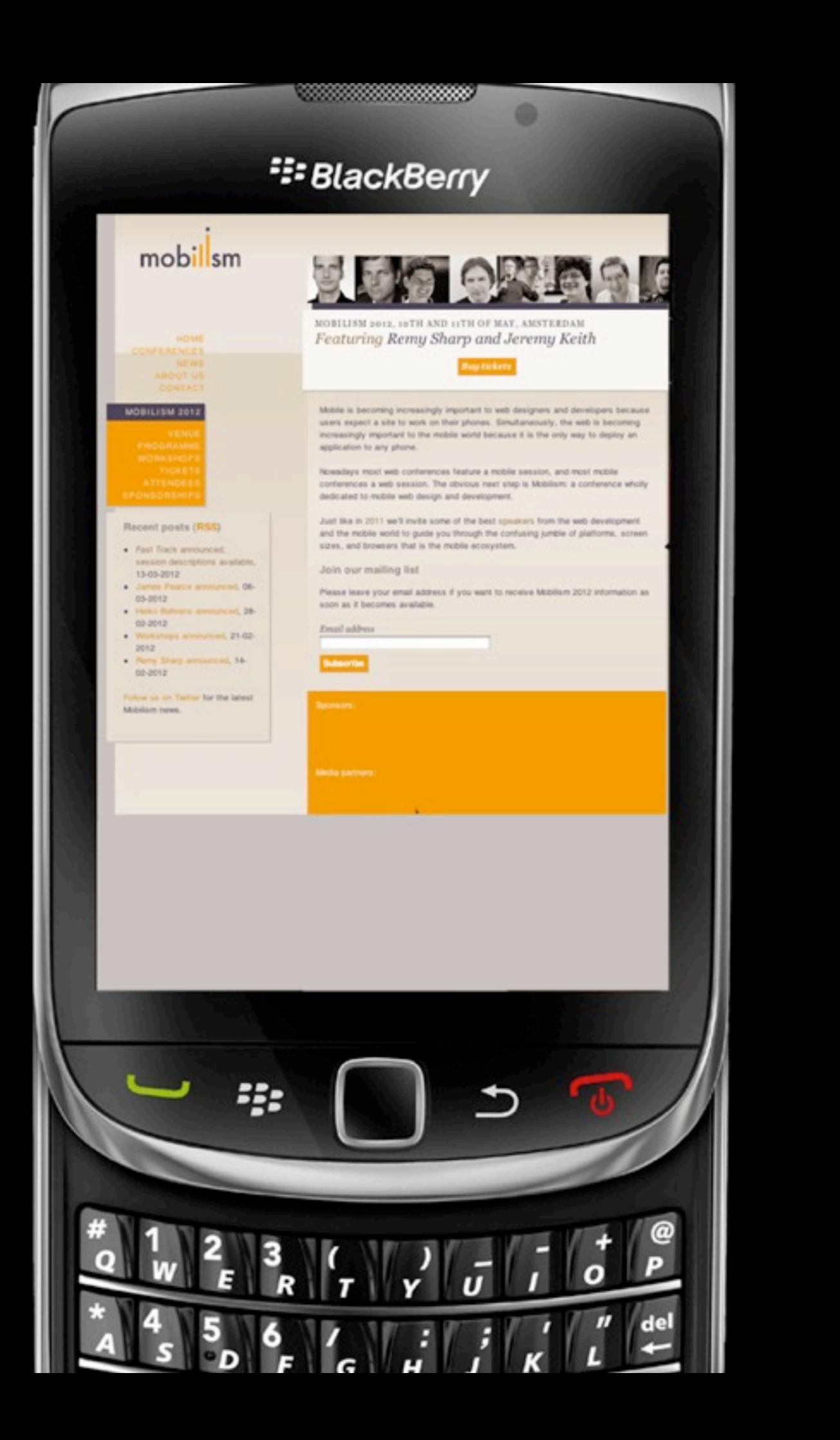

### JavaScript properties

window.innerWidth and window.innerHeight

- The width and height of the visual viewport in CSS pixels
- Works everywhere, except on Android 2, Firefox, and IE9.

# III. Zooming

### Zooming

- On the desktop the viewport becomes less wide and the CSS pixels become larger.
- The same amount of device pixels now contains less CSS pixels, after all.
- So padding-left: 34% is recalculated,
- and width: 190px now covers more device pixels

### mobillsm

HOME **CONFERENCES NEWS ABOUT US** CONTACT

### **MOBILISM 2012**

PROGRAMME **WORKSHOPS** 

### Recent posts (RSS)

- · Fast Track announced; session descriptions available, 13-03-2012
- · James Pearce announced, 06-03-2012
- · Heiko Behrens announced, 28-02-2012
- Workshops announced, 21-02-2012
- Remy Sharp announced, 14-02-2012

Follow us on Twitter for the latest Mobilism news.

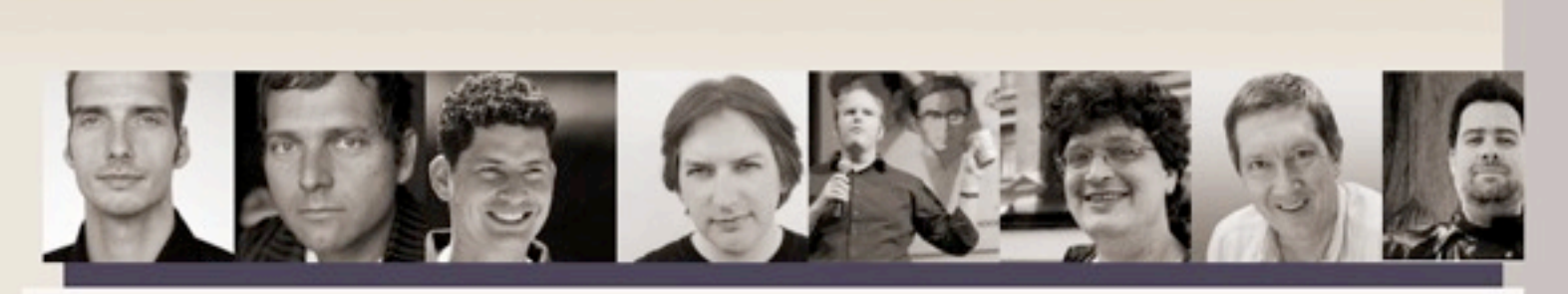

### MOBILISM 2012, 10TH AND 11TH OF MAY, AMSTERDAM Featuring Remy Sharp and Jeremy Keith

**Buy tickets** 

Mobile is becoming increasingly important to web designers and developers because users expect a site to work on their phones. Simultaneously, the web is becoming increasingly important to the mobile world because it is the only way to deploy an application to any phone.

Nowadays most web conferences feature a mobile session, and most mobile conferences a web session. The obvious next step is Mobilism: a conference wholly dedicated to mobile web design and development.

Just like in 2011 we'll invite some of the best speakers from the web development and the mobile world to guide you through the confusing jumble of platforms, screen sizes, and browsers that is the mobile ecosystem.

### Join our mailing list

Please leave your email address if you want to receive Mobilism 2012 information as soon as it becomes available.

Email address

## mobillsm

HOME **CONFERENCES NEWS ABOUT US** CONTACT

### **MOBILISM 2012**

VENUE PROGRAMME **WORKSHOPS TICKETS ATTENDEES SPONSORSHIPS** 

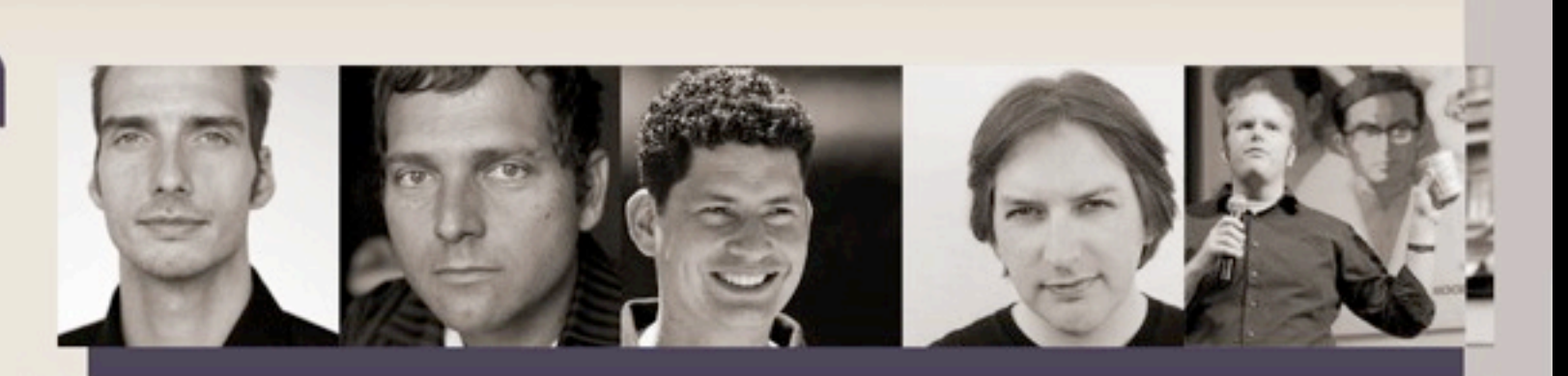

MOBILISM 2012, 10TH AND 11TH OF MAY, AMSTERDAM Featuring Remy Sharp and Jeremy Keith

### **Buy tickets**

Mobile is becoming increasingly important to web designers and developers because users expect a site to work on their phones. Simultaneously, the web is becoming increasingly important to the mobile world because it is the only way to deploy an application to any

### Zooming

- On mobile the visual viewport becomes smaller, but the layout viewport remains static. Thus CSS declarations are not recomputed.
- **The visual viewport now contains less CSS** pixels.
- **The user sees less of the complete site.**

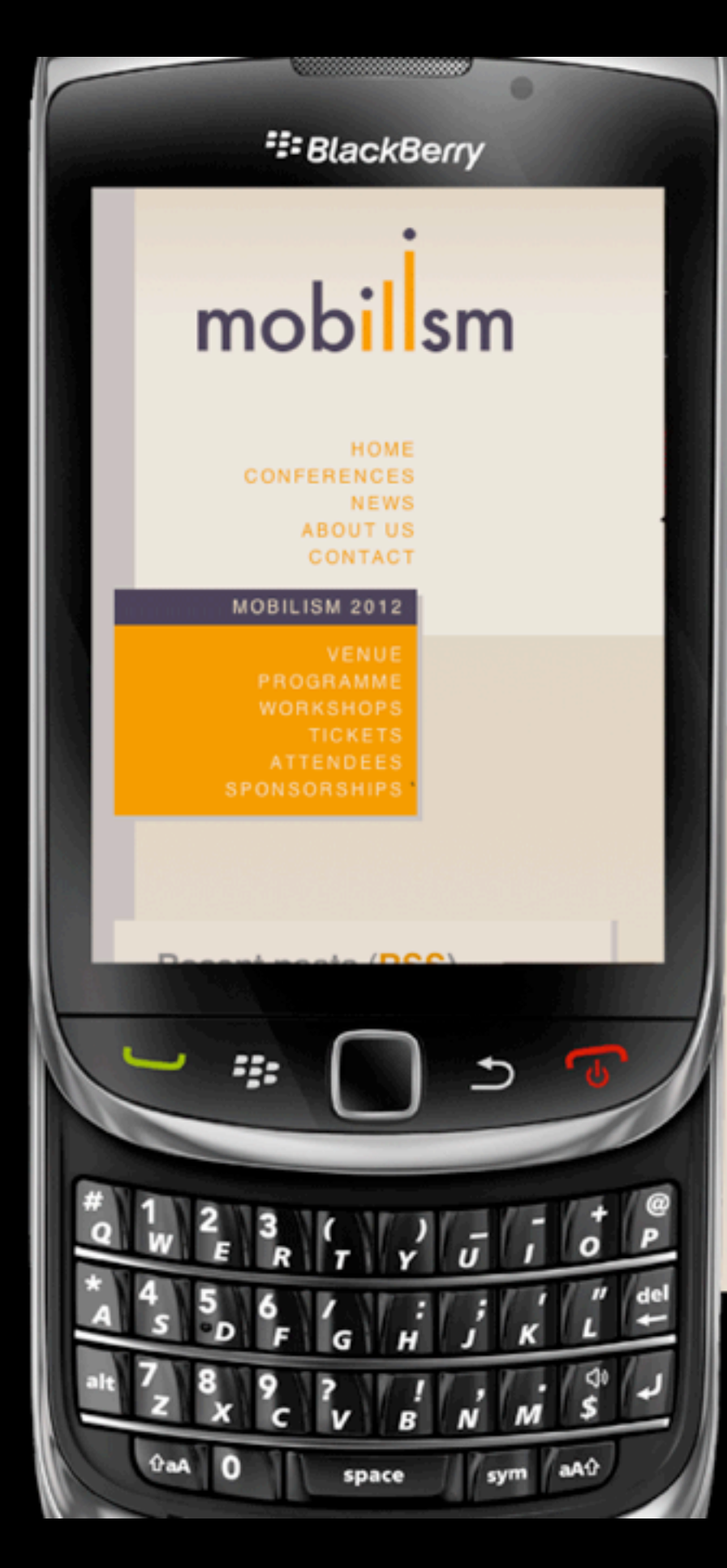

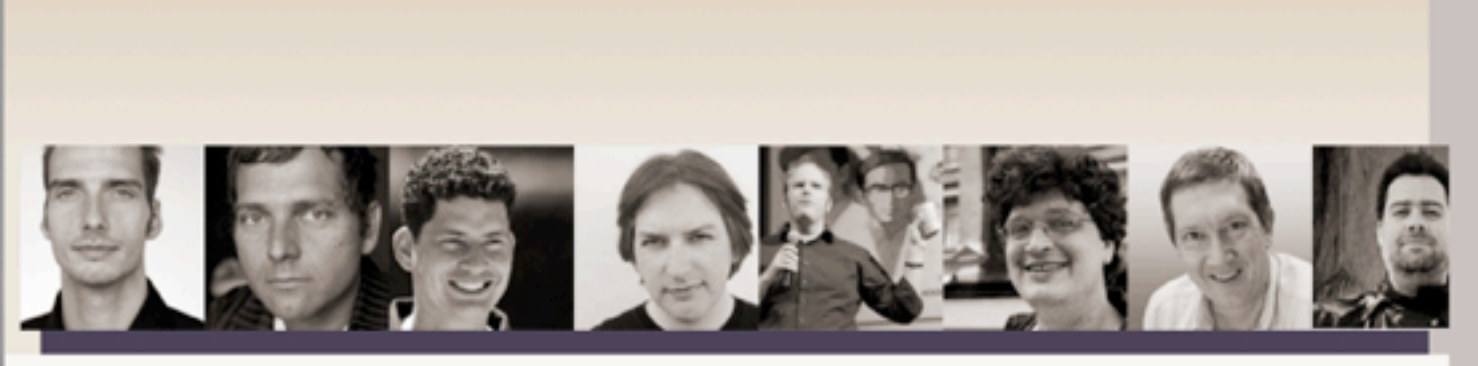

### MOBILISM 2012, 10TH AND 11TH OF MAY, AMSTERDAM Featuring Remy Sharp and Jeremy Keith

**Buy tickets** 

Mobile is becoming increasingly important to web designers and developers because users expect a site to work on their phones. Simultaneously, the web is becoming increasingly important to the mobile world because it is the only way to deploy an application to any phone.

Nowadays most web conferences feature a mobile session, and most mobile conferences a web session. The obvious next step is Mobilism: a conference wholly dedicated to mobile web design and development.

Just like in 2011 we'll invite some of the best speakers from the web development and the mobile world to guide you through the confusing jumble of platforms, screen sizes, and browsers that is the mobile ecosystem.

### Join our mailing list

Please leave your email address if you want to receive Mobilism 2012 information as soon as it becomes available.

Email address

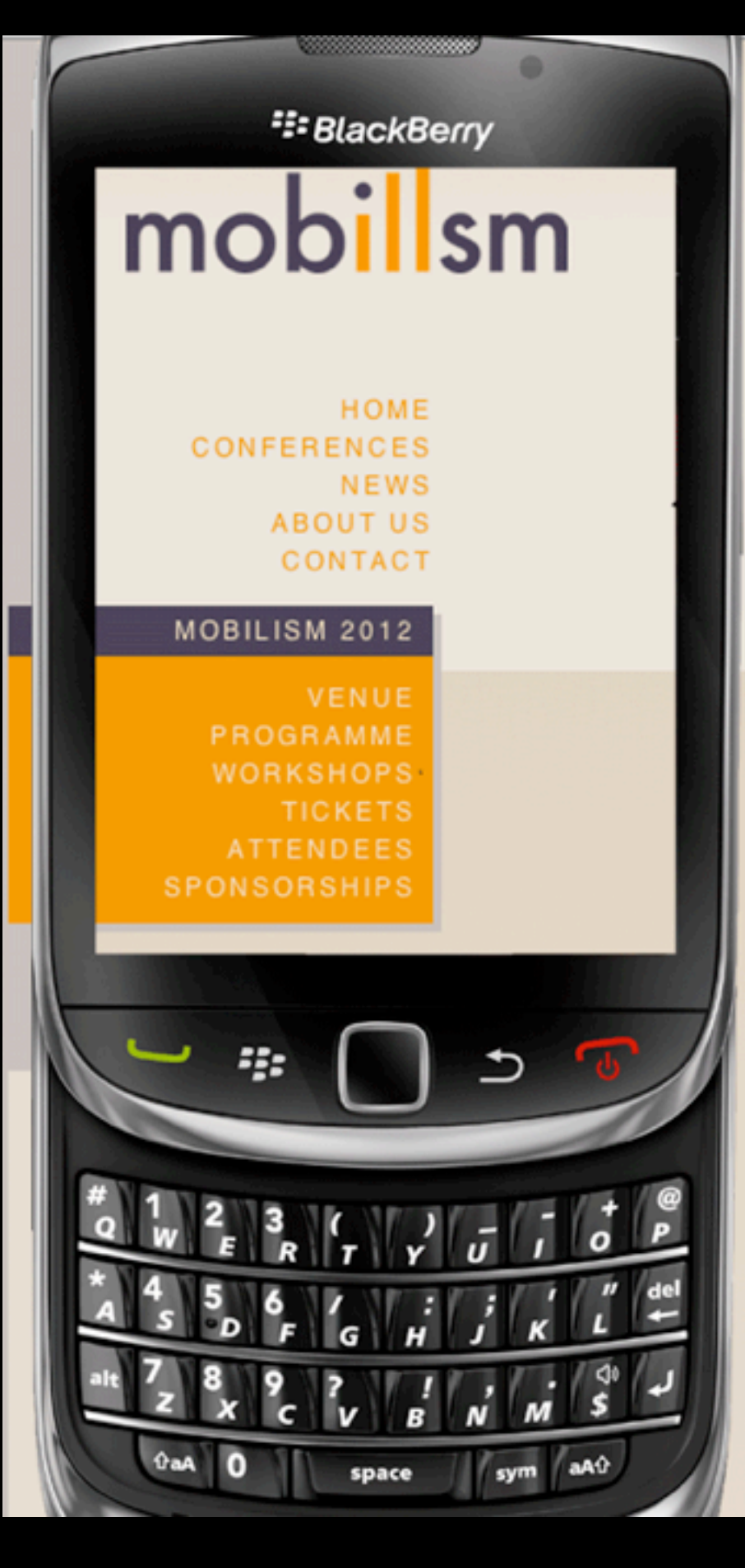

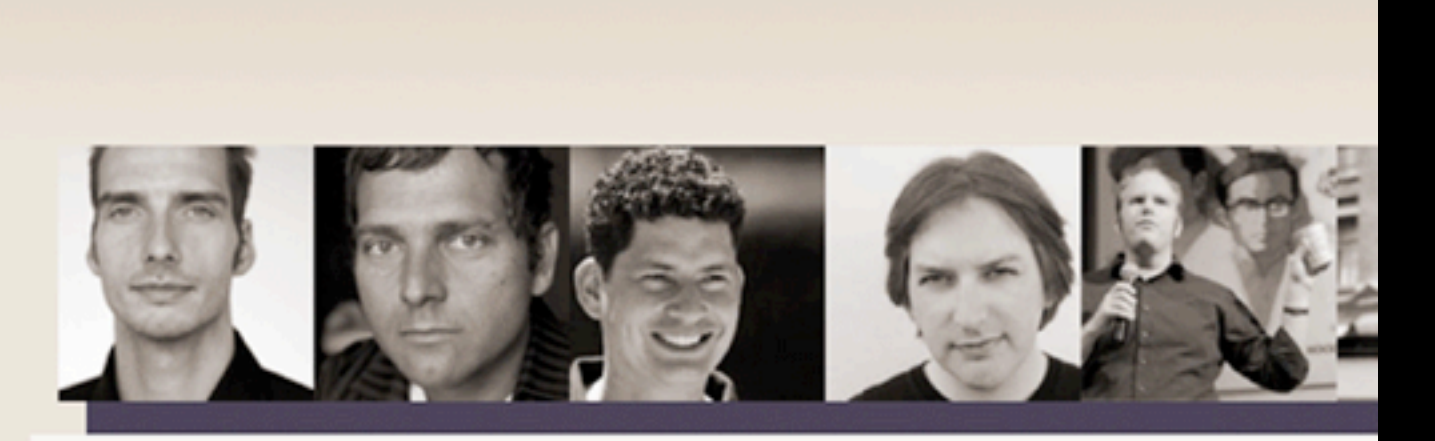

### MOBILISM 2012, 10TH AND 11TH OF MAY, AMSTERDAM Featuring Remy Sharp and Jeremy

### **Buy tickets**

Mobile is becoming increasingly important to web designers and developers be on their phones. Simultaneously, the web is becoming increasingly important to only way to deploy an application to any phone.

Nowadays most web conferences feature a mobile session, and most mobile o obvious next step is Mobilism: a conference wholly dedicated to mobile web de

Just like in 2011 we'll invite some of the best speakers from the web developm you through the confusing jumble of platforms, screen sizes, and browsers tha

### Join our mailing list

Please leave your email address if you want to receive Mobilism 2012 informat available.

# IV. position: fixed

"The box's position is calculated according to the 'absolute' model, but in addition, the box is fixed with respect to some reference. In the case of handheld, projection, screen, tty, and tv media types, the box is fixed with respect to the viewport and does not move when scrolled."

"The box's position is calculated according to the 'absolute' model, but in addition, the box is fixed with respect to some reference. In the case of handheld, projection, screen, tty, and tv media types, the box is fixed with respect to the viewport and does not move when scrolled."

### But which viewnort? the 'absolute' model, but in addition, the box is addition, the box is addition, the box is addition, the box is Visual! Layout! case of handheld, projection, screen, tty, and tv But which viewport? Visual? Layout?

media types, the box is fixed with respect to the viewport and does not move when scrolled."

Source:<http://www.w3.org/TR/CSS2/visuren.html#positioning-scheme>

- Browser-dependent
- Most browsers use the visual viewport (Android 3, Chrome, BlackBerry, IE10, Safari iOS 6)
- others the layout viewport (Tizen, MeeGo, UC, IE9)
- Opera "hops"

## Demo time

• [http://quirksmode.org/m/tests/](http://quirksmode.org/m/tests/positionfixed.html) [positionfixed.html](http://quirksmode.org/m/tests/positionfixed.html)

# V. Media queries

### Media queries

@media all and (max-width: 600px) { .sidebar { float: none; **By** }<br>}

### Media queries

- There are two important media queries:
- width (min-width and max-width)
- device-width (min-device-width and maxdevice-width)
- width is the one you want

### Media queries - device-width

- device-width gives the width of the device screen
- in device pixels
- Equal to screen.width

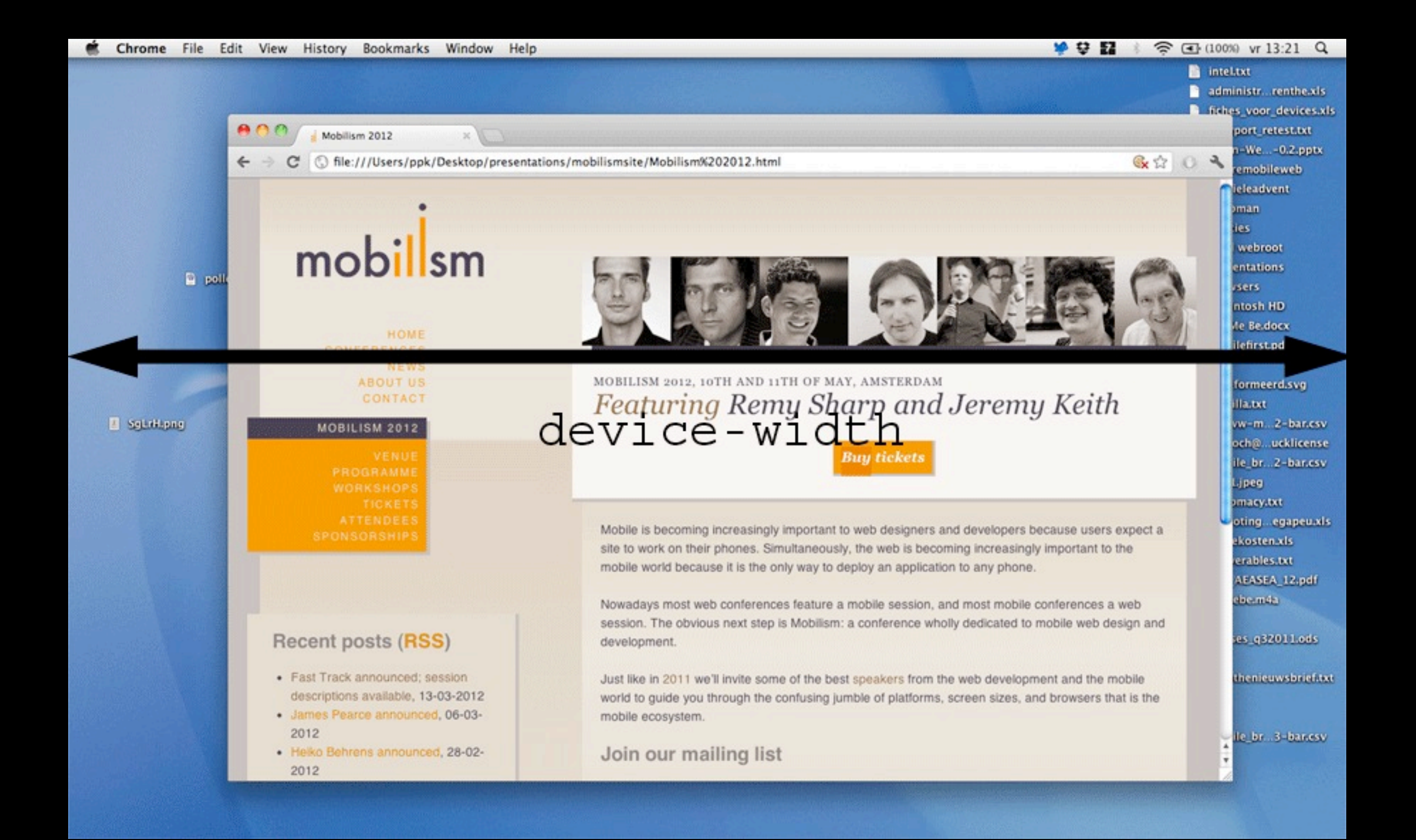

### Media queries - width

- width gives the width of the viewport
- **in CSS pixels**
- (There are a few zooming problems on desktop, though)
- Equal to document.documentElement.clientWidth

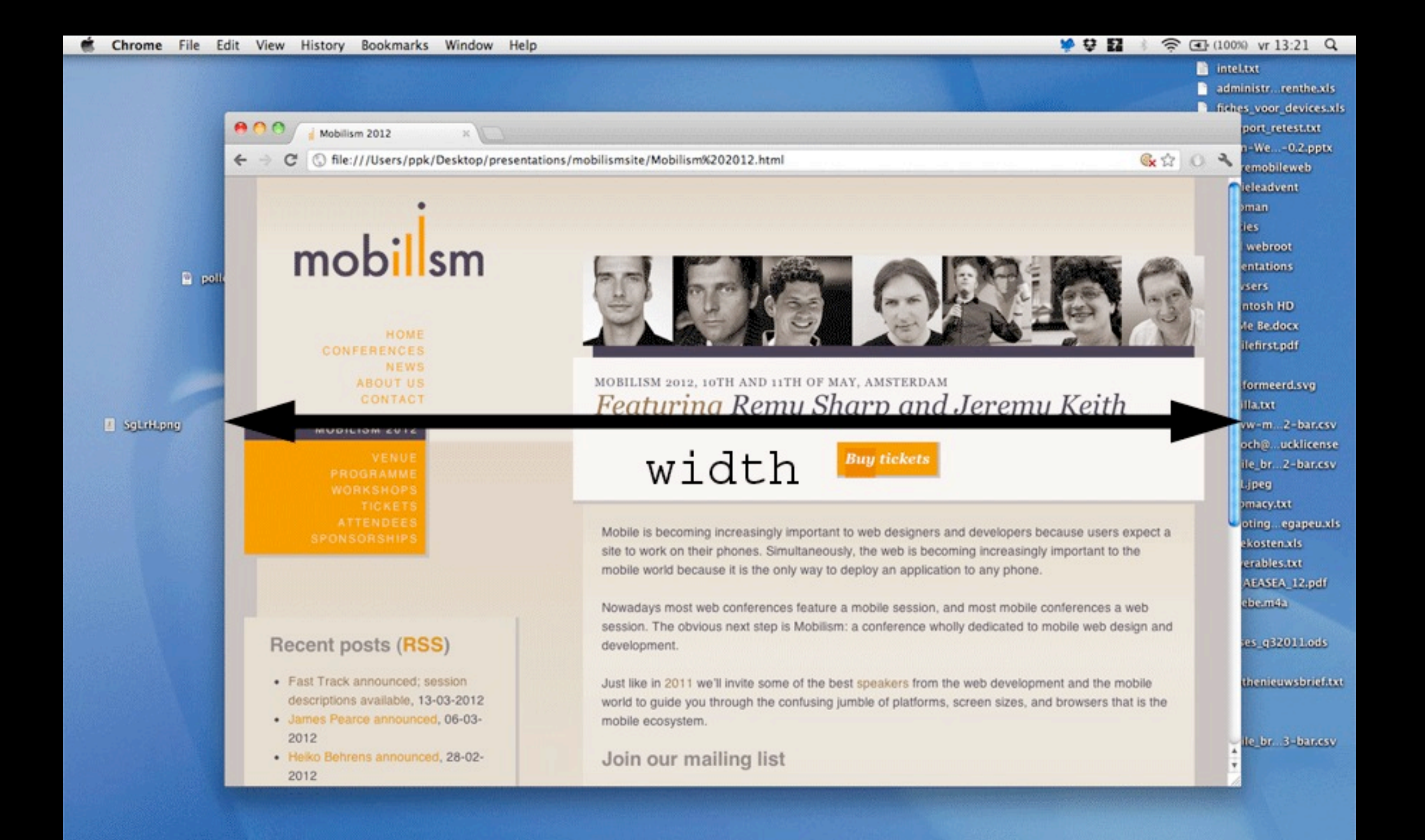

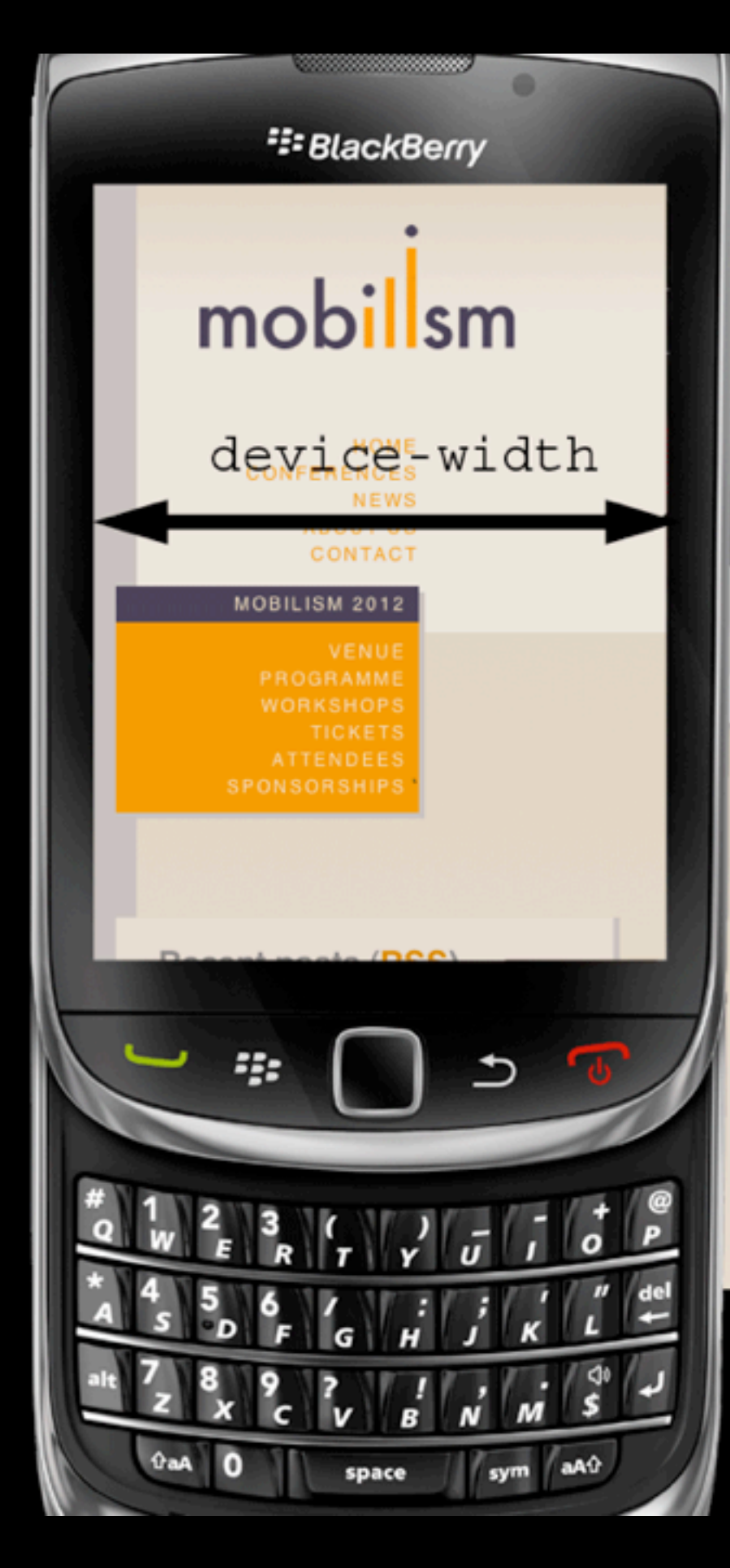

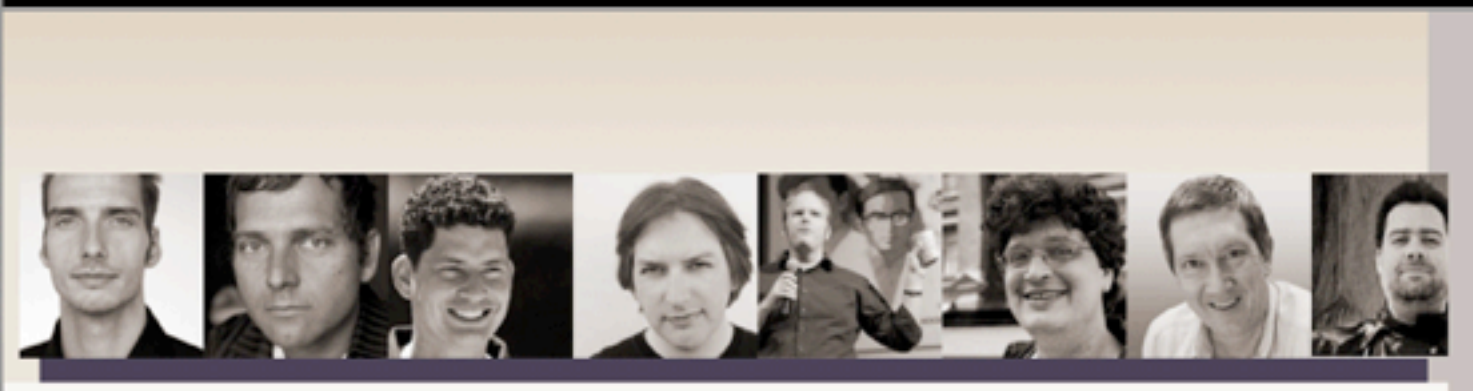

### MOBILISM 2012, 10TH AND 11TH OF MAY, AMSTERDAM Featuring Remy Sharp and Jeremy Keith

**Buy tickets** 

Mobile is becoming increasingly important to web designers and developers because users expect a site to work on their phones. Simultaneously, the web is becoming increasingly important to the mobile world because it is the only way to deploy an application to any phone.

Nowadays most web conferences feature a mobile session, and most mobile conferences a web session. The obvious next step is Mobilism: a conference wholly dedicated to mobile web design and development.

Just like in 2011 we'll invite some of the best speakers from the web development and the mobile world to guide you through the confusing jumble of platforms, screen sizes, and browsers that is the mobile ecosystem.

### Join our mailing list

Please leave your email address if you want to receive Mobilism 2012 information as soon as it becomes available.

Email address

![](_page_51_Picture_0.jpeg)

![](_page_51_Picture_1.jpeg)

### MOBILISM 2012, 10TH AND 11TH OF MAY, AMSTERDAM Featuring Remy Sharp and Jeremy Keith

width

**Buy tickets** 

Mobile is becoming increasingly important to web designers and developers because users expect a site to work on their phones. Simultaneously, the web is becoming increasingly important to the mobile world because it is the only way to deploy an application to any phone.

Nowadays most web conferences feature a mobile session, and most mobile conferences a web session. The obvious next step is Mobilism: a conference wholly dedicated to mobile web design and development.

Just like in 2011 we'll invite some of the best speakers from the web development and the mobile world to guide you through the confusing jumble of platforms, screen sizes, and browsers that is the mobile ecosystem.

### Join our mailing list

Please leave your email address if you want to receive Mobilism 2012 information as soon as it becomes available.

Email address

### Media queries

- width is the media query you want
- but at first sight it seems to be totally useless on mobile
- Usually we don't care about the width of the layout viewport
- but with responsive design we care a lot
- We need to treat one more element

# VI. Meta viewport

### <meta name="viewport" content="width=device-width">

### @viewport { width: device-width; } Only Opera for now

```
<meta name="viewport"
```

```
content="width = device-width"
```
- The meta viewport tag tells the browser to set the size of the layout viewport
- You can give a pixel value
- or device-width, which means the screen size in dips (or device pixels)

![](_page_57_Picture_0.jpeg)

![](_page_57_Picture_1.jpeg)

### MOBILISM 2012, 10TH AND 11TH OF MAY, AMSTERDAM Featuring Remy Sharp and Jeremy Keith

**Buy tickets** 

Mobile is becoming increasingly important to web designers and developers because users expect a site to work on their phones. Simultaneously, the web is becoming increasingly important to the mobile world because it is the only way to deploy an application to any phone.

Nowadays most web conferences feature a mobile session, and most mobile conferences a web session. The obvious next step is Mobilism: a conference wholly dedicated to mobile web design and development.

Just like in 2011 we'll invite some of the best speakers from the web development and the mobile world to guide you through the confusing jumble of platforms, screen sizes, and browsers that is the mobile ecosystem.

### Join our mailing list

Please leave your email address if you want to receive Mobilism 2012 information as soon as it becomes available.

Email address

![](_page_58_Picture_0.jpeg)

```
<meta name="viewport"
```

```
content="width = device-width"
```
- There is little reason to use other values than device-width
- And because you tell the layout viewport to become as wide as the device
- the width media query now contains useful data

![](_page_60_Picture_0.jpeg)

### Responsive design

- So the trick for creating a responsive design
- is using <meta name="viewport" content="width=device-width" />
- in combination with width media queries
- You probably already knew that
- but now you also understand Why

## Thank you I'll put these slides online Questions?

Peter-Paul Koch <http://quirksmode.org> [http://twitter.com/ppk](http://quirksmode.org) [BlackBerry Jam, 6 February 2012](http://quirksmode.org)